### $(1)$ 第57号

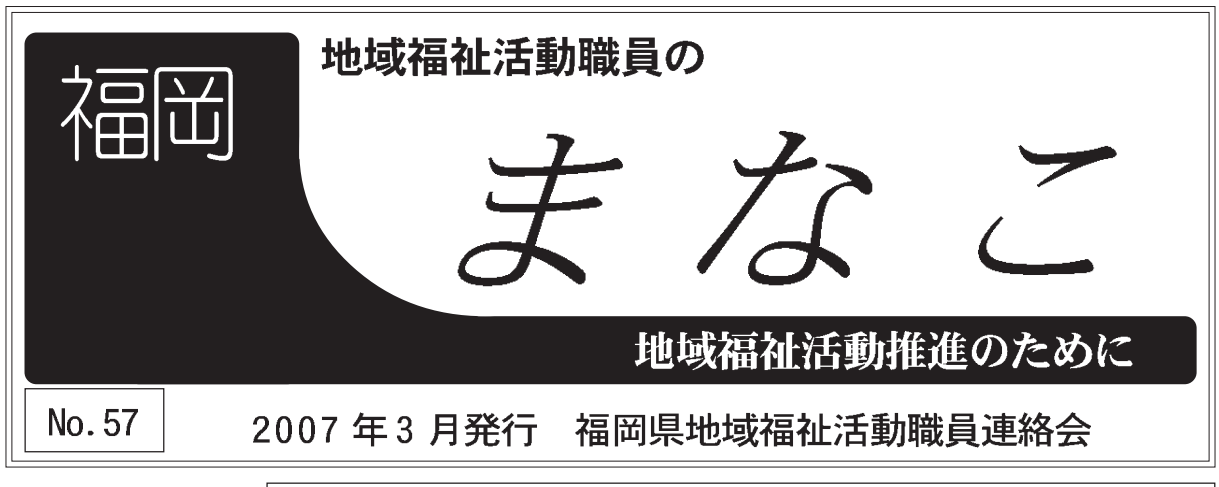

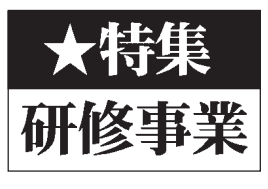

福岡県地域福祉活動職員連絡会では、2006 年度の研修事業として、「社協の仕 事を考える研修会」「社協の実習をみんなで考える研修会」「社協の広報をみん なで考える研修会」「当事者の課題から地域の課題へという事をホームレス支 援の体験を通してみんなで考える研修会」を行いました。

# 社協の仕事を考える研修会

# 声に耳を傾けて」 「下から上への運動体」·

(1)社協の歴史 ▼戦後、社会福祉の再組織化を推し進め 戦後、日本の民間福祉を推進するために た。以下、ポイントを紹介します。 の役割についてお話をしていただきまし 設置されてきた社協。社協の歴史や社協 る中で、GHQの出した「公私責任分 9月2日(土)、筑後市総合福祉センターを会場に、地職連研修事業「社協 の仕事を考える研修会」を行いました。約50人の参加があり、「社協とは」「地 域福祉活動とは」など、基礎的なことではありますが、きちんと押さえてい たいことを学習しました。このページで、まとめとして報告します。 ー時代の歴史の中でー (中山陽一さん\筑後市社協) 社会事業全体の土 政責任と民間を分 理論」により、行 うことで、行政に る一方、民間に資 協はつくられるこ 金も人材ないとい 会福祉が必要にな ける考え方が登場 台として「権利 より (上から) 社 します。民間の社 とになります。 ▼これらの土台を社協も背負いつつ、 うこと。 性の問題」「地域の問題」があります。 社協が抱えている課題として、「民間 認められるような社会、「下からの組 事業は生存権の問題であって、その て左右される社会保障。しかし社会 「主体性」…財政や経済の問題によっ も地域には取り残されている課題が 織化」というものが問われる、とい と発していけられるような、違いが きるかどうか、ということ。 は抜きにして必要だという主張がで が問われる、ということ。 添いつつ権利の拡大に取り組めるか 状態。ワーカーがその無権利に寄り たくさんあるなら、それは無権利の れは国民の権利でもありました。 低限度の生活が保障されました。 「主体性」 人を全面的に擁護していく時、財政 「権利」…戦後、憲法25条により最 「民主化」…「声なき声」をきちん (筑後市社協 卜部善行) 「民主化」があります. そ

で

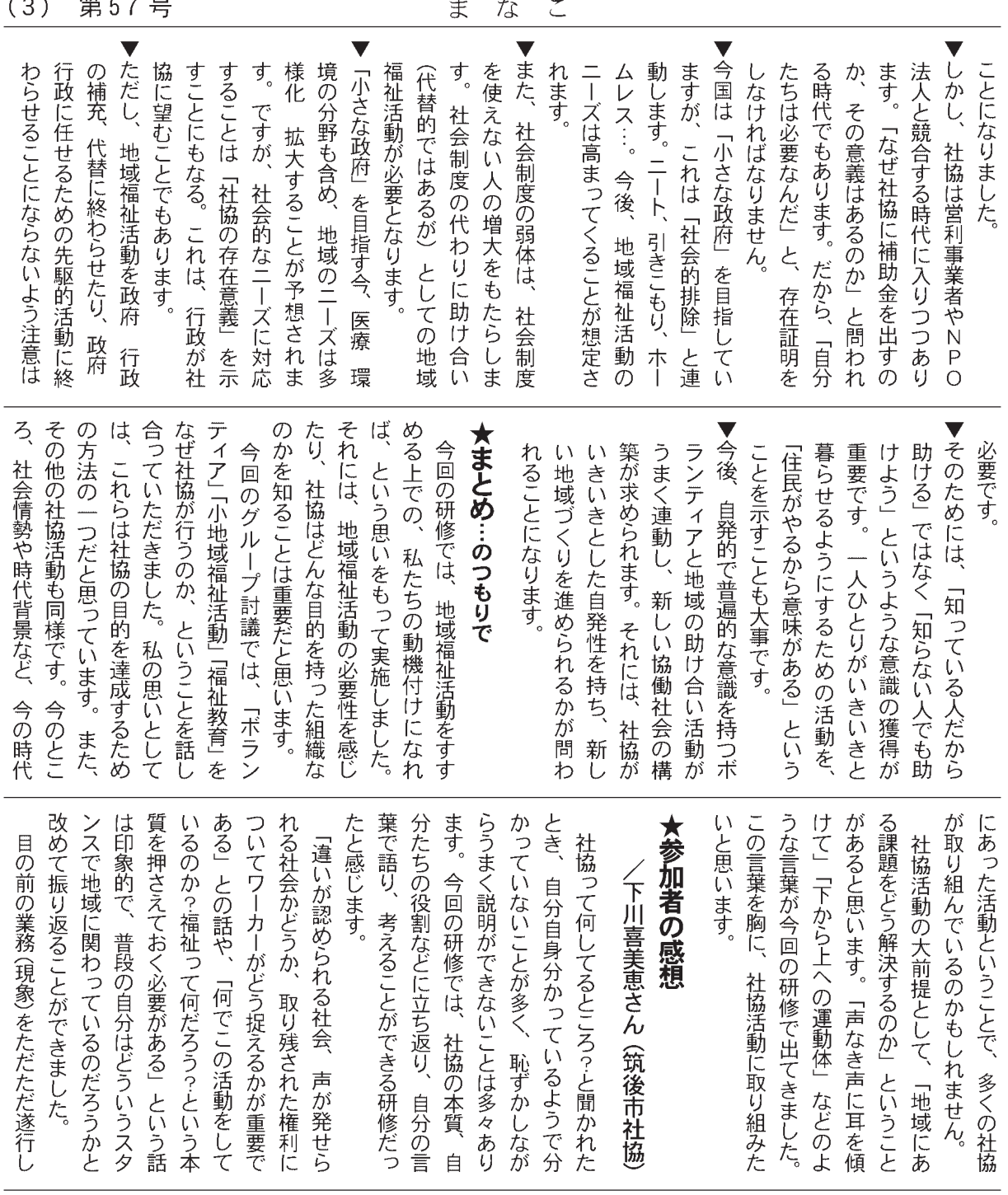

じています。 落とし、権利を取り残したままにして れてしまったりすることによって、 ていったり、また、そればかりに捉わ うになるためにも、多くの課題と出会 き合っていきたいと改めて思いました。 て、地域に投げかけ、権利を広げてい が欠かせないことではないかな…と感 利に視点を置いて、活動を進めること た、発せずにいる声や取り残された権 理想を見失わないようにして地域と向 活動の本質、そしてそれが持つ目的や の福祉課題に真摯に向かい合っていく う危険性を感じました。 ワーカー自身が声にならない声を聞き ことが必要であり、また、課題の本質 けるような姿勢を常に持ちながら地域 しまうことにもつながってしまうとい いとして地域に向けて伝えていけるよ そして、その理想や目的を自分の思 取り残された権利があれば拾い上げ 多くの住民の思いを知ること、ま

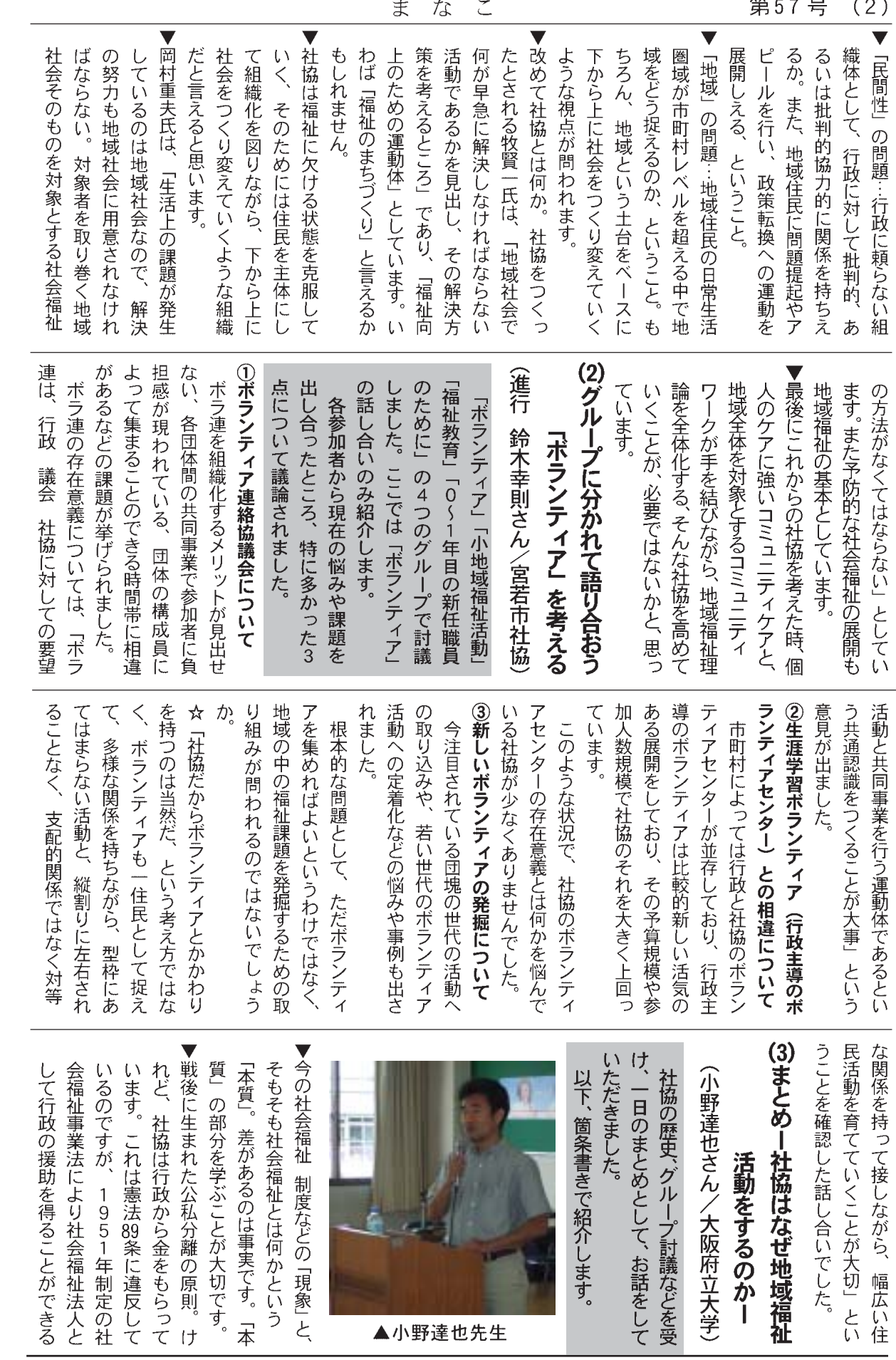

▲小野達也先生

 $\pm$   $\pm$ 

<del>な</del>ょっ ロー  $(2)$ 

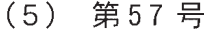

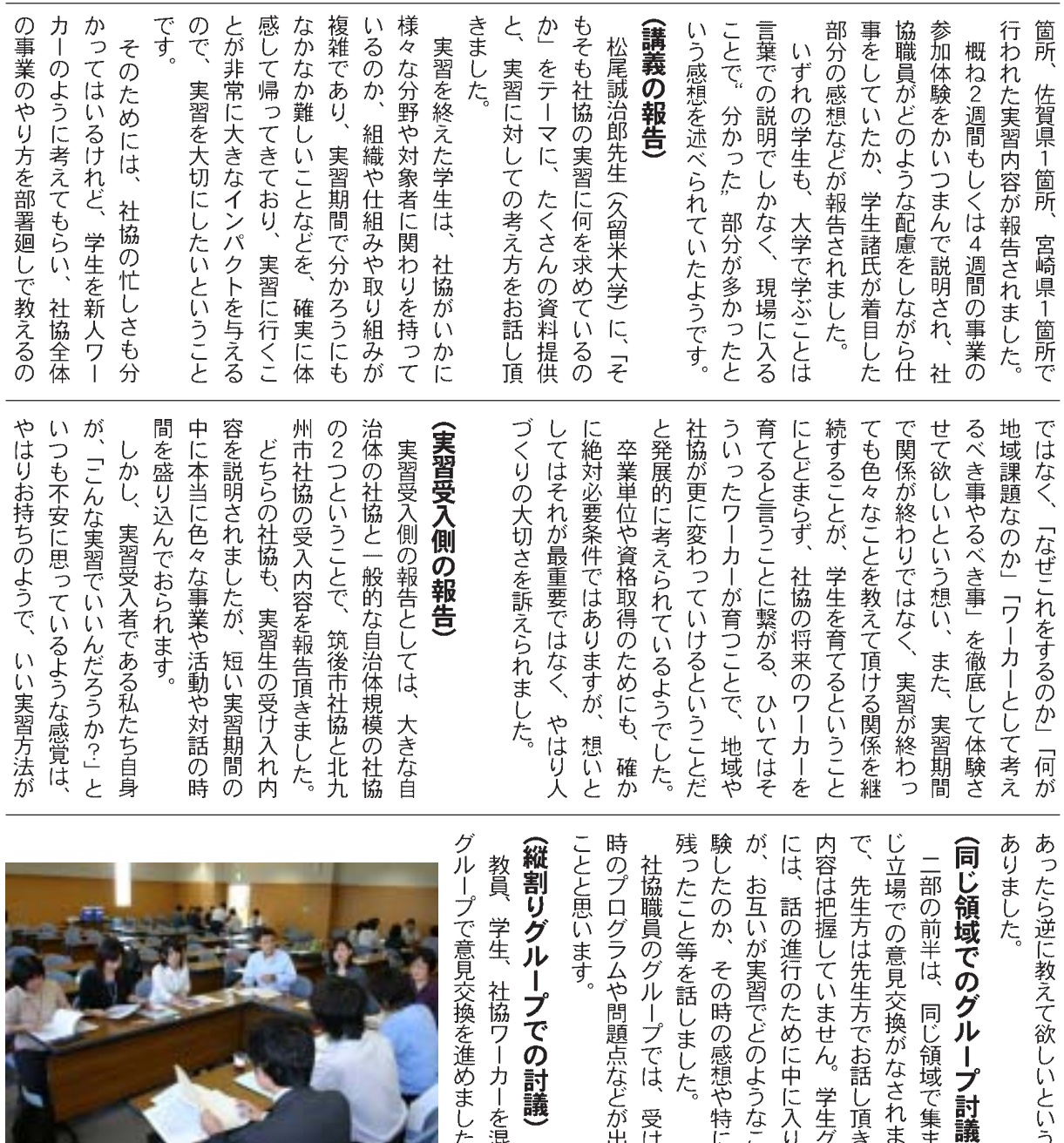

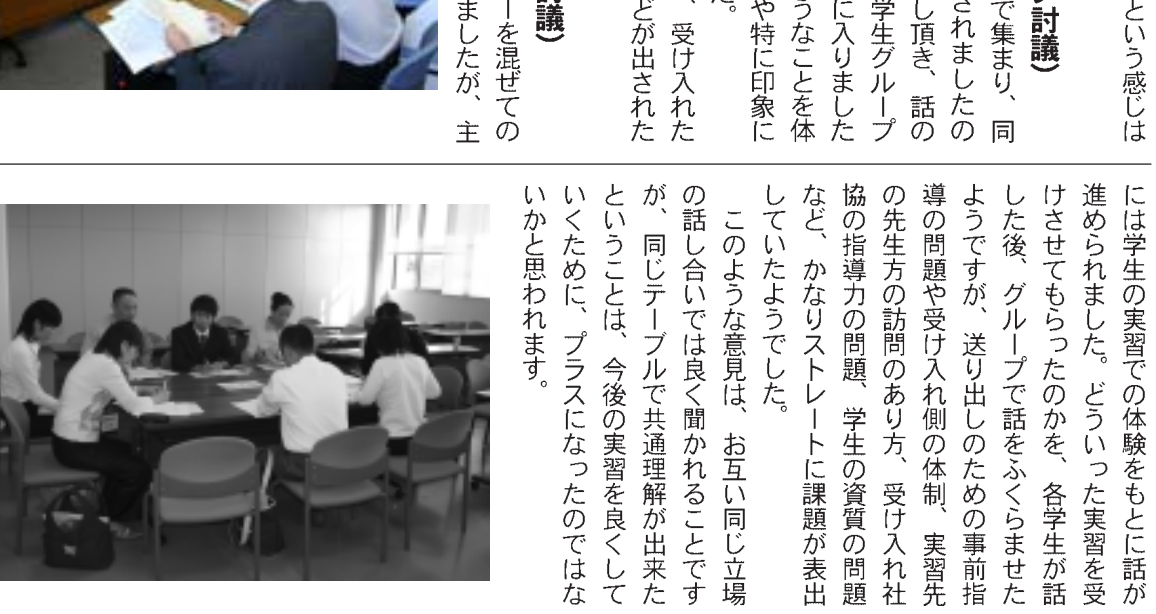

な こ  $\tilde{\zeta}$  $\ddot{\boldsymbol{\pi}}$ 

 $\sim$ 

 $\overline{a}$ 

第57号 (4)

# 2 社協の実習を考える研修会

ま

・社協に実習に来てくれる学生さんに、本当に社協の事を伝えられているのか!?ー

なこ

福祉系の大学や専門学校が増え、毎年各社協では地元出身の学生を中心に実習生を受け入れ、受け入れてはいる ものの、果たして本当に「社協の仕事」を学生に体験してもらえているのか、よその社協ではどのように受け入れ を行っているのか、実習へ送り出す側の学校は、実習に来る学生は果たしてどのような想いで実習に臨み、私たち の社協で何を感じ取っていこうとしているのか。そういうことが曖昧なままに実習が行われているようで、受け入 れる側の我々の姿勢について、一度みんなで話し合いを持とうと、10月23日 (月)、本研修会が開催されました。 (報告/うきは市社協 國武竜一)

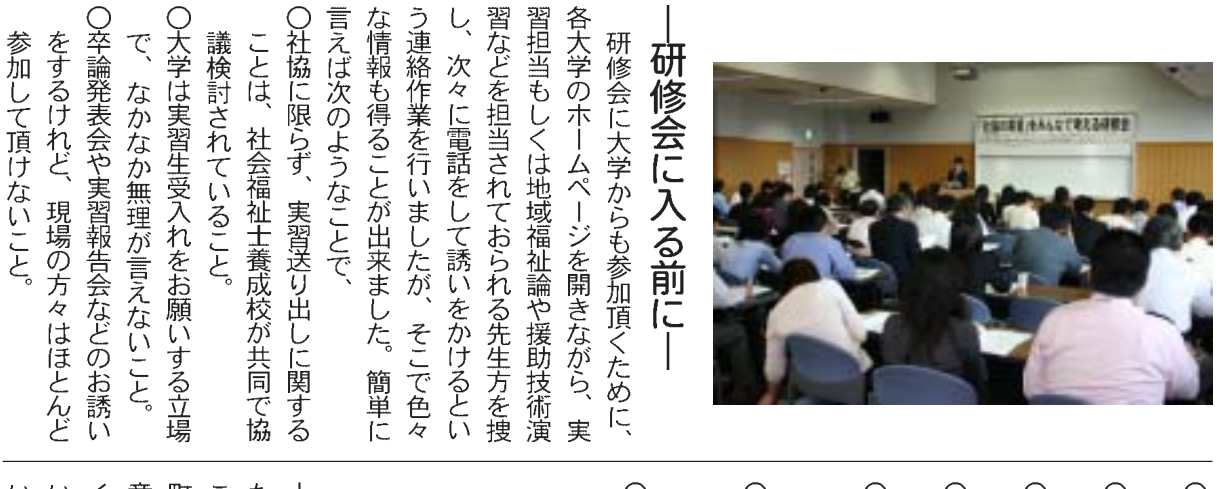

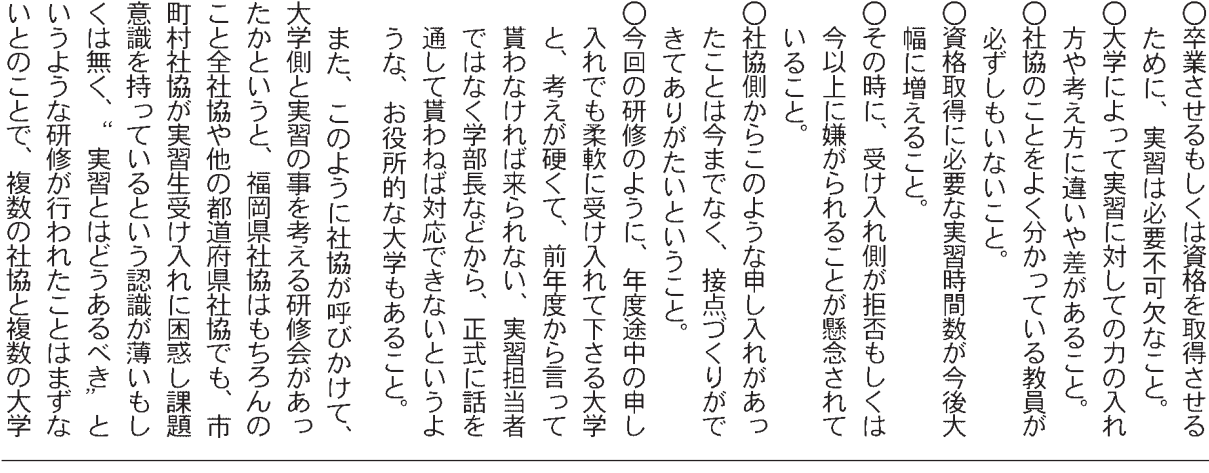

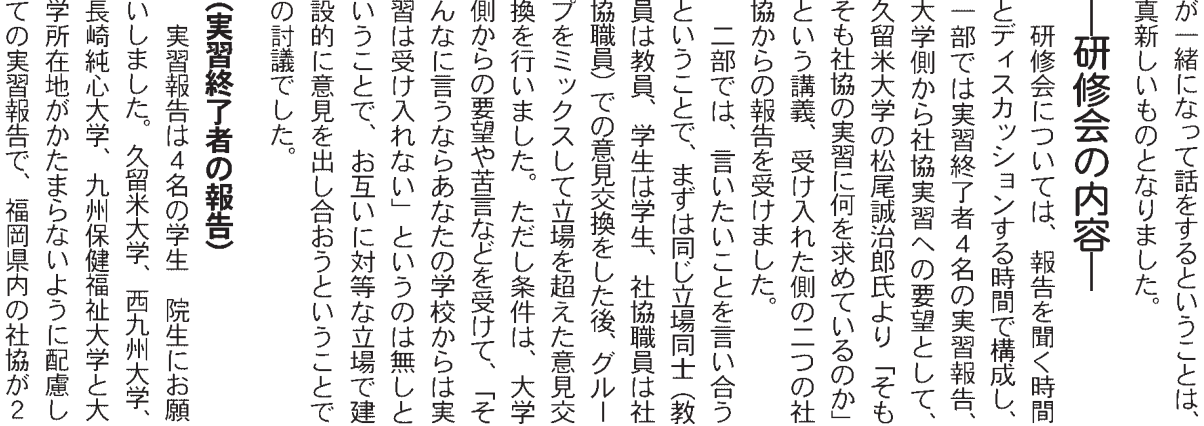

第57号  $(7)$ 

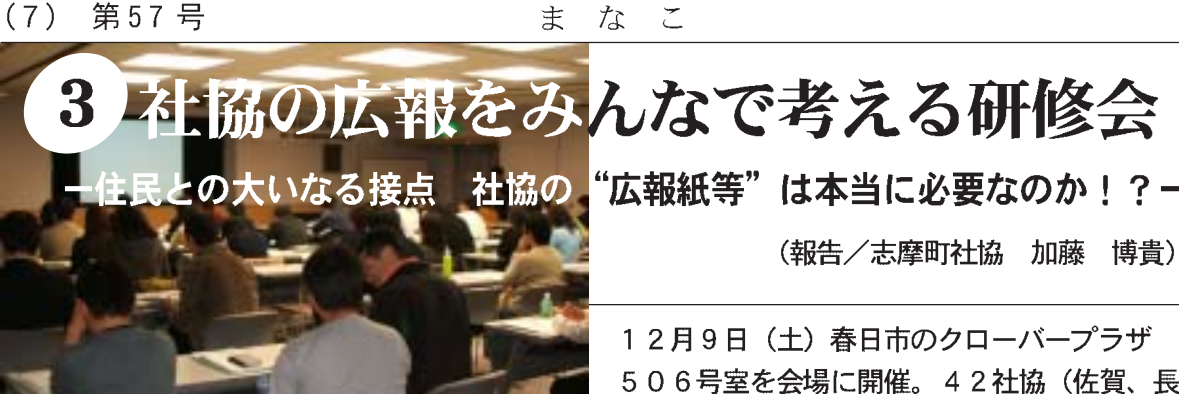

崎県内社協も含む)

60人の参加でした。

ま

研修ドキュメント リ化、事後報告広報などみんなに共有す 9月23日 (土) 24-Twenty Four-報を読んでいただけない。紙面のマンネ 社協だよりの現状や問題点としては、広 をいただいている社協まで様々だった。 報委員会を設置して、地域住民から意見 クにおいても職員間でしている社協や広 担当を変えながら行っている人、チェッ きなのかを議論した。 ましく、それはどのように作っていくべ 要なのであれば、どのような広報紙が望 はいるの?」ということを考え、また必 方法論ではなく、まずは「社協の広報紙 ず。どのように広報紙を作ったらという と出さないことに何らかの理由があるは 協において、「社協の広報紙」を出すこ く。それは数ヶ月前に遡る。 催する数ヶ月前から当日までの軌跡を描 社協の広報をみんなで考える研修会を開 る課題となった。 フロックのメンバーに聞いてみた。 担当者一人で奮闘している人や数名で まず俺は、一緒に研修を企画する福岡 広報研修を担当することになり、 俺の名は、福岡ブロック。この物語は、  $\begin{bmatrix} 1 \\ 0 \\ 0 \\ 0 \end{bmatrix}$  $\frac{1}{1}$ <br> $\frac{1}{0}$ <br>0 風 各社 当者 1月1日 学の先生は?その時「学校で福祉情報論 するか。 願いすることに決まり、残る一つをどう じ視点であるということで自治体広報担 講師としては、行政広報も社協広報と同 迷っていた。 どうかをまず確認し、共有すべきだ。 のはどうか。いや、社協だよりが必要か よりを住民に読んでもらう工夫点を出す るにあたっての注意点、さらには社協だ バーも極限にきており、なんとしても今 を聞いたことがあります」それだぁー。 というか単に知り合いがいない「」。大 話せる方はいないのか。しかし、どうし 広報するということはどういうことか。 ネートは誰が、講師は誰に、、、次々と敵 は?課題の集約から社協だよりを発行す 宣伝のプロ?企業的な戦略意識を中心に いただけないだろうか。そもそも社協を は立ちふさがる。出口の見えない道をさ ても福祉の域を超えることができない。 様々な意見が述べられる中、 コーディネートや助言者としてもして 何分、何時間が経過しただろう、柱の どうする?研修内容。 グループワーク 業務も忙しい、お腹も減った。メン HPに関してはその専門の方にお  $\begin{array}{c} 1 \\ 9 \\ \vdots \\ 3 \\ 0 \end{array}$ 无 コーディ て地域 【講義1】

▼社協の広報活動 12月9日 (土) については、広報紙コンクールを開催 回で決定したいとこである。行政広報 気づくホンの数分前でした <
)。 開けで、領収書を作成してないことに りますように、、、、。 それが研修会の幕 い応対にも耐え、今日一日が無事終わ は、この時点では予想できなかった。 屋代の時間超過分やマイク利用料、 ない・・そうしよう。(この決断が後に部 誰も来ない。春日クローバーは?仕方 氏に。そして、総論や助言者としては、 Pに関しては、県地職連会長の後輩と ただき、福智町役場の長野士郎氏に、 H している県庁の担当者からご紹介をい ごめんなさい〜) たい対応等々、やらしい問題になると 立命館大学教授生田正幸氏に決定した。 いうことでご紹介いただいた美和大樹 データ収集とその取り組み、そし 決められない。場所も志摩町でしたら 日程も講師の都合があり、なかなか 準備のために早めに集まった。 【立命館大学教授  $\frac{1}{1}$ <br> $\frac{1}{1}$ <br> $\frac{1}{0}$ (広域) を巻き込む工夫を 情報収集活動をど 生田正幸氏」 公会長 、冷た 冷

第57号  $(6)$ 

(全体会)

のように進んだのか報告して頂いたの

全体会では、各グループでの話がど

 $\tilde{\zeta}$  $75$ ま

強く、そのことを確認しました。

うことが意義深く、会場全体に今後

校と社協が一緒になって開催したとい

また、今回のこの研修は、複数の学

いようでした。

も、継続してやって欲しいとの要望が

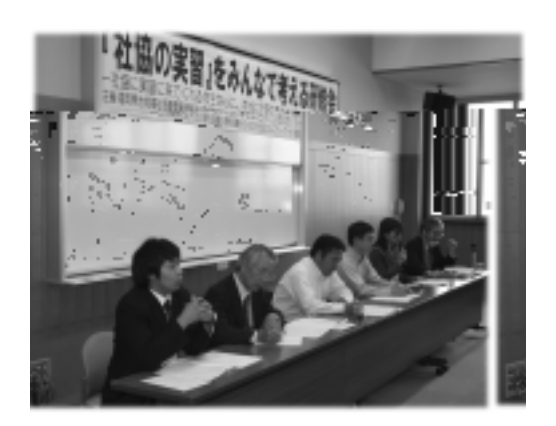

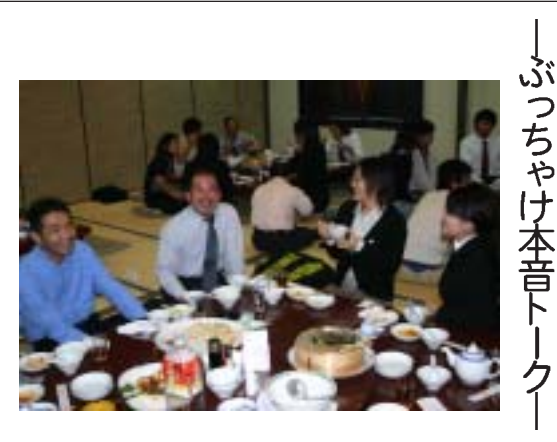

取り組みが違うことから、モデルプロ

意見が多く、また各社協が行っている

かったのですが、実習の問題点の指摘 ル的なプログラムを少しでも形作りた ループ報告を踏まえた上で、実習モデ ですが、主催者の意図としては、各グ

グラムのような形はなかなか出来にく

る姿も見受けられました。 の特有の悩み、社協職員は学生諸氏に 方も大学の色んな内情や実習指導担当者 ざっくばらんに出し合いました。 たことや、後で思いついた自由な発想を 飲みながら、みんなの前では言えなかっ 「がんばらんね!」とエールを送ってい ている学生も見受けられましたし、先生 中には、就職活動さながら名刺を配っ まじめな研修会のあとは、少しお酒を

いと思い開催したのですが、多くの皆さ んと考えて、ふさわしい実習を提供した こなかった「社協の実習」を、一度ちゃ 今回の研修は、今までみんなで考えて 研修あとがき―

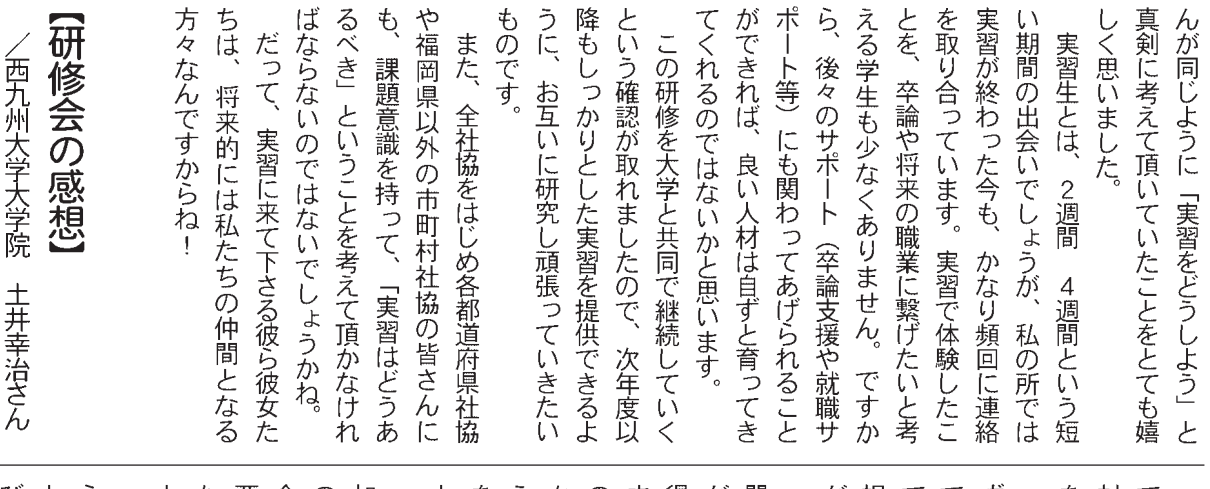

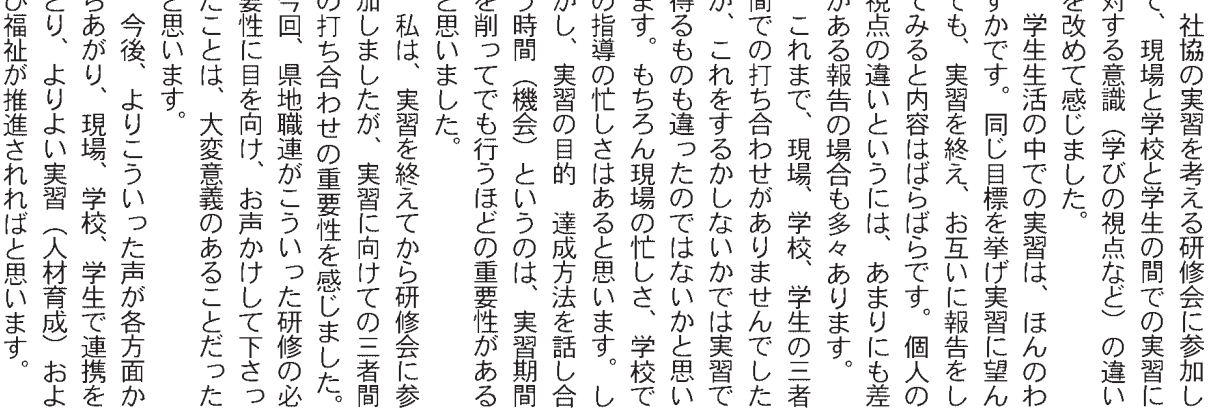

【講義2」

くし、そうであってもらいたい。 なる生活情報ネットワークになってい

サービス)の価値

[有限会社ユニット エムエスイー

美和大樹 氏」

聞きなれない専門用語も多いのですが、 社協のホームページを作成中、もしく の世界でHPの捉え方やアクセスアッ はネット上で公開している問題を社協 プの方法、検索上位検出術 (SEO) 等、 美和先生は、日々急速に変わるWEB 有限会社ユニット エムエスイーの

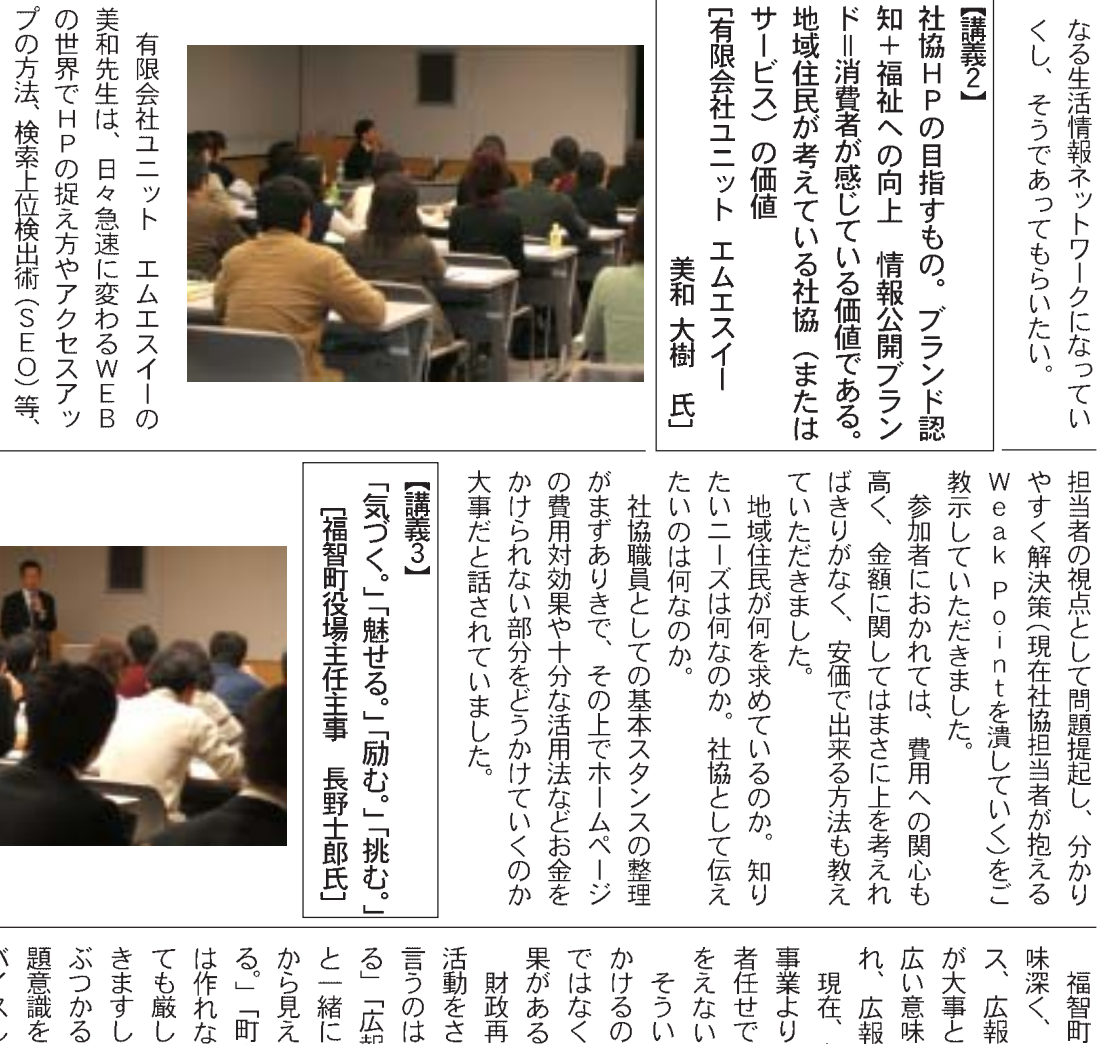

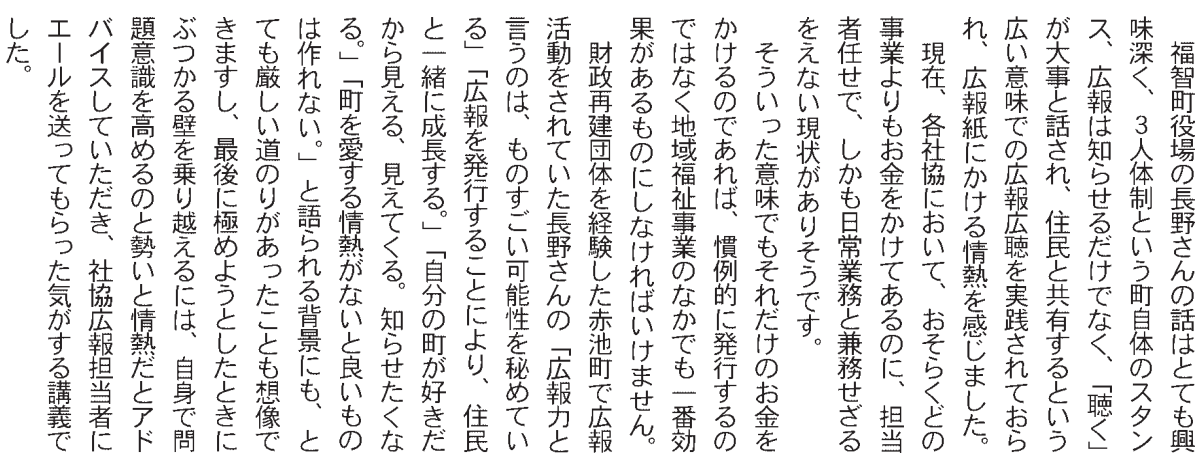

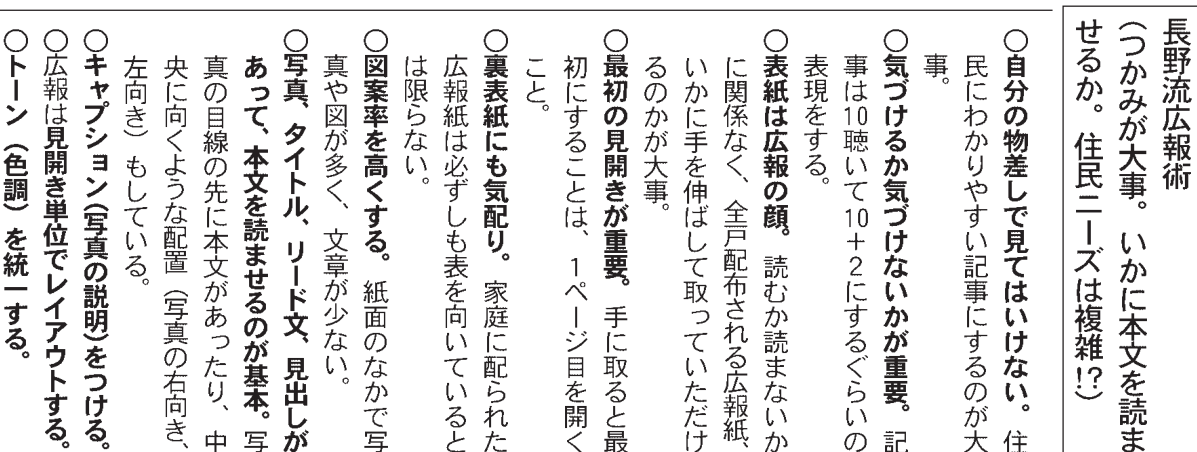

まなこ

第57号 (8)

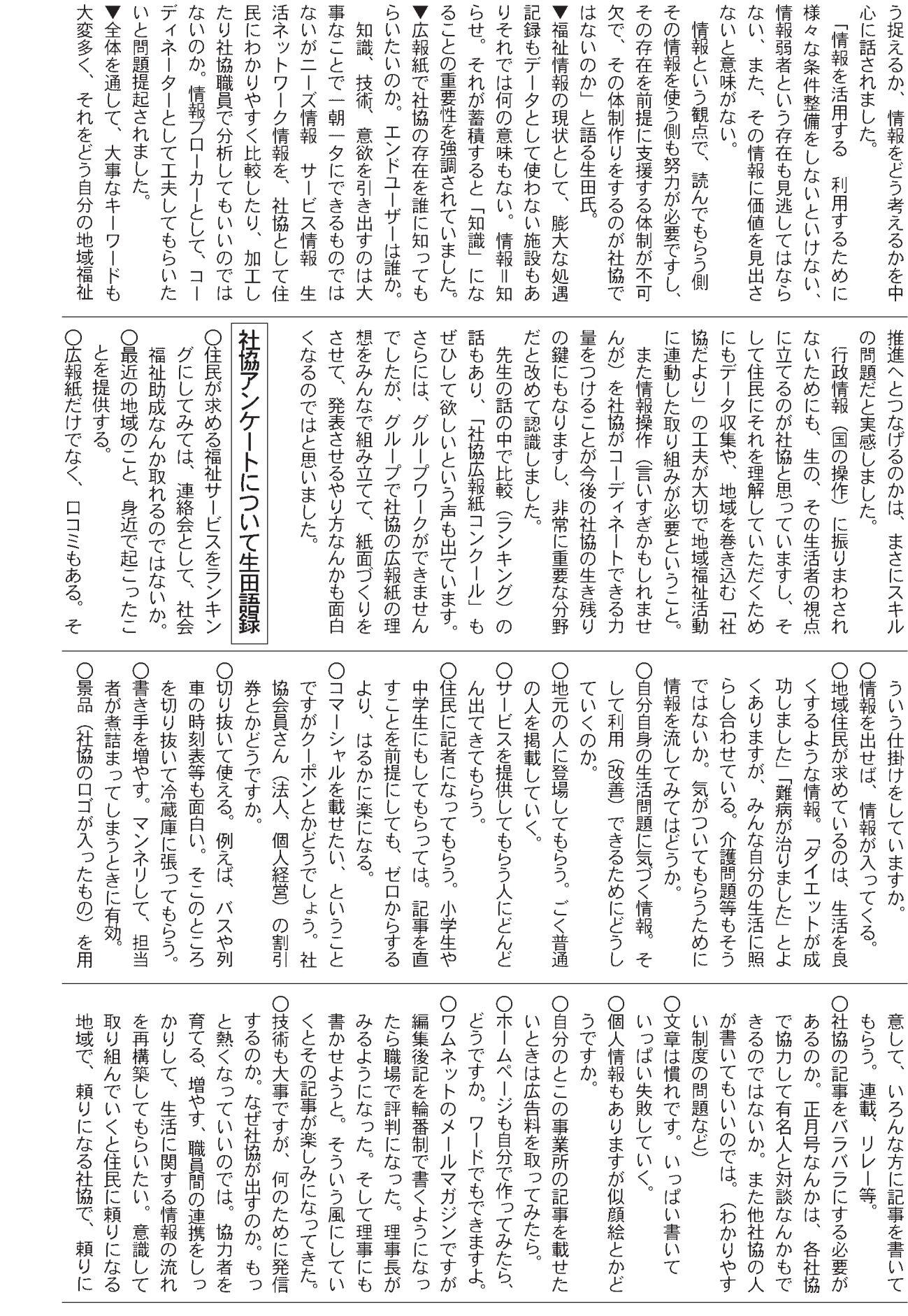

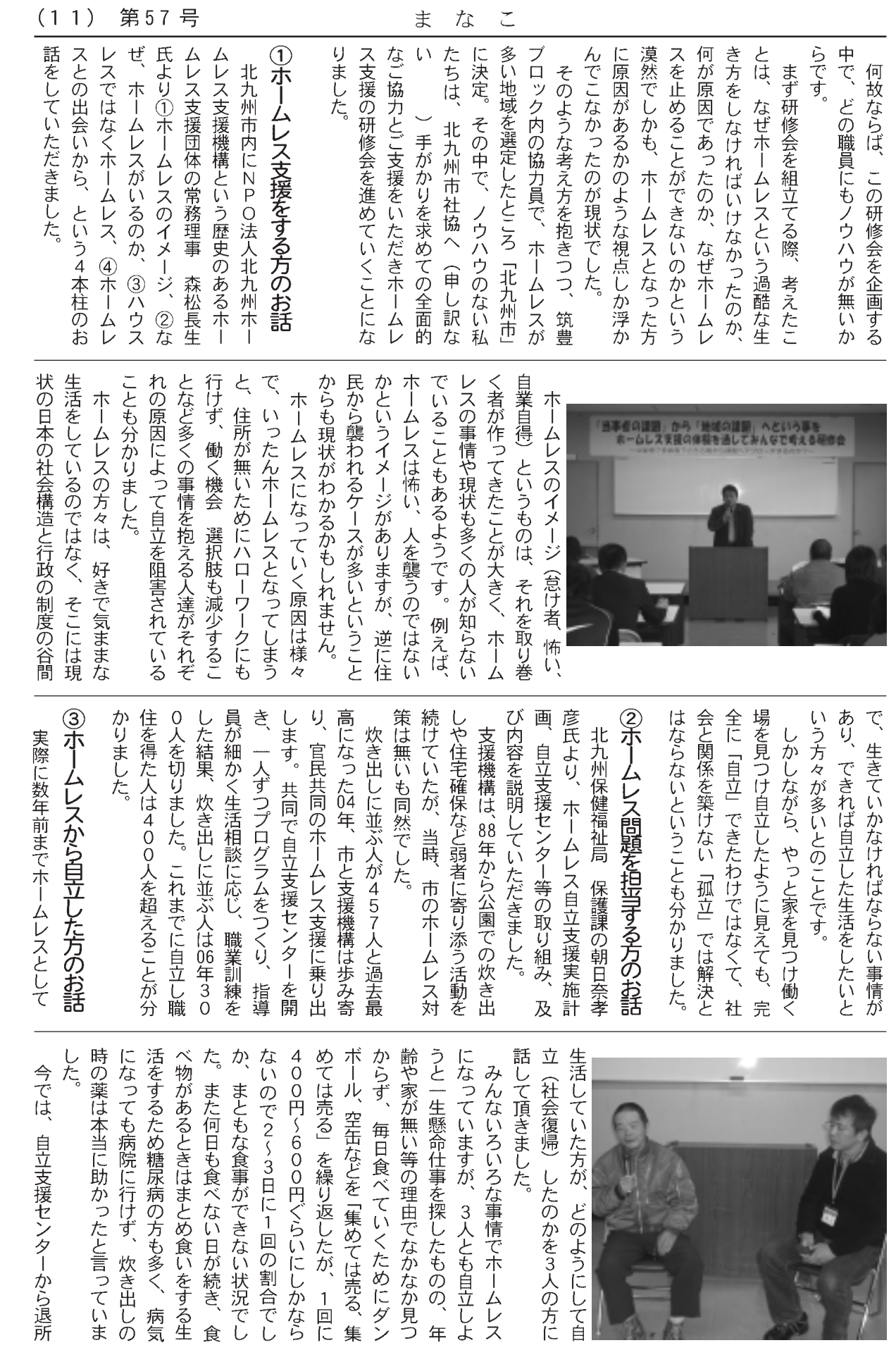

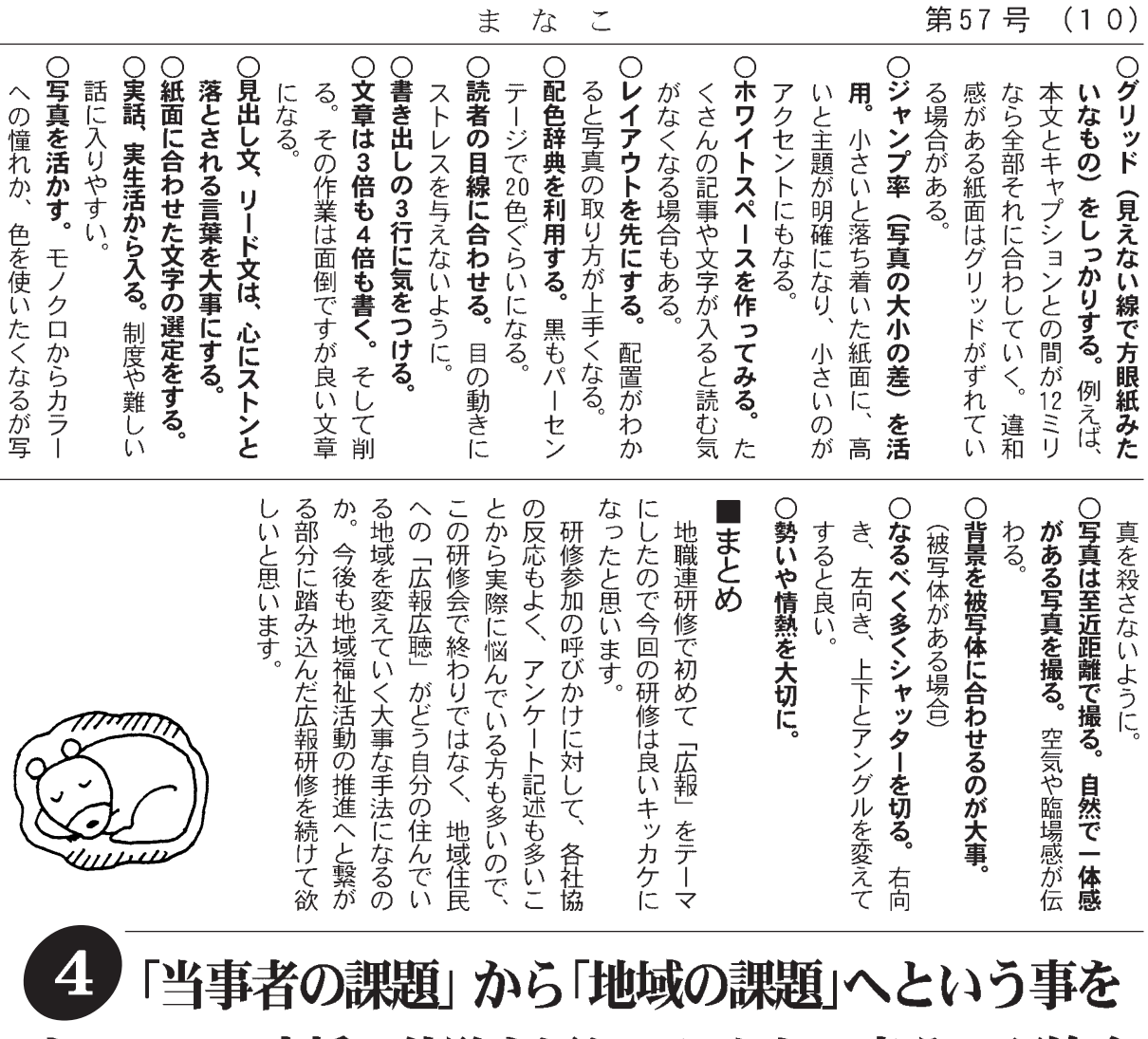

⁄ス支援の体験を通してみんなで考える研修会 ホームし .<br>数者? 多 どちら側か  $\overline{?}$ ら課題ヘアプローチするのか?~ り、そのような仕事をし またそれが当たり前であ 換えれば「地域で安心し てきたと自負されている を積極的に進めています。 て暮らせるまちづくり」 世の中の景気低迷や生活スタイ 社協は、地域福祉、言い はじめに– ルの変容により「ホームレス」が 年々増加しています。そこでは、 いわゆる住民票を持つ市民側の言 い分と、やむなくホームレスと なった側の言い分、そしてそれを 取り巻く、行政やボランティア NPOなどのいろんな見方が存在 します。 の数のホームレスが居るよねと いった程度の認識ではないで らない間に居なくなっていたな 転車で各自治体を通過している 的に取り組んでいる社協はいっ や課題、支援にいたっては、積極 職員は少なくはないでしょう。 ぎではありません。 初めてに近いと言っても言いす ホームレス支援を考えることは、 しょうか。 姿を見るか、少しの間滞在し、 いえない風貌で徒歩あるいは自 たいどれ位あるでしょうか。 多くの場合、決して清潔とは ところが、ホームレスの現状 そういった状況の中、 そこで本研修では、この問題を あまり良いイメージではな 福岡市や北九州市にかなり 多角的視点で見つめ、この問題を 何とか解決していこうとする方々 やその方々が行う活動に参加する ことで、「当事者の課題」と「地域 の課題」ということを考えるため 1月19日 (金)、22社協37人の参 社協が 加で本研修会が開催されました。 知 (報告/行橋市社協 有永健治)

 $\ddagger$  $\vec{z}$  $\overline{c}$ 

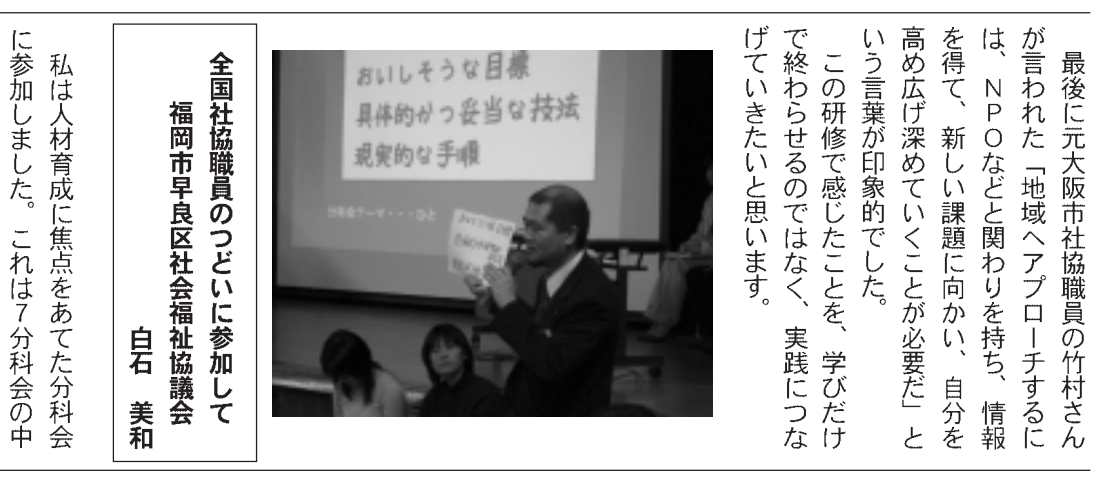

 $\sim$ 

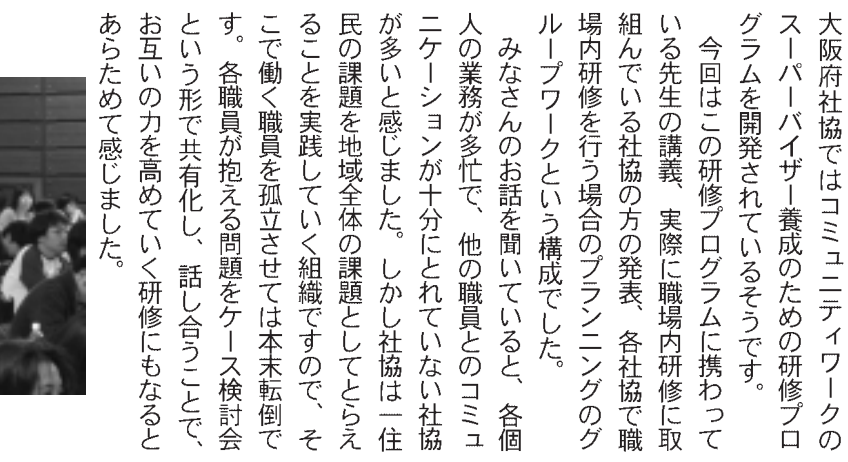

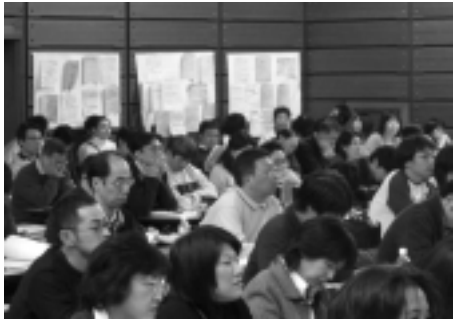

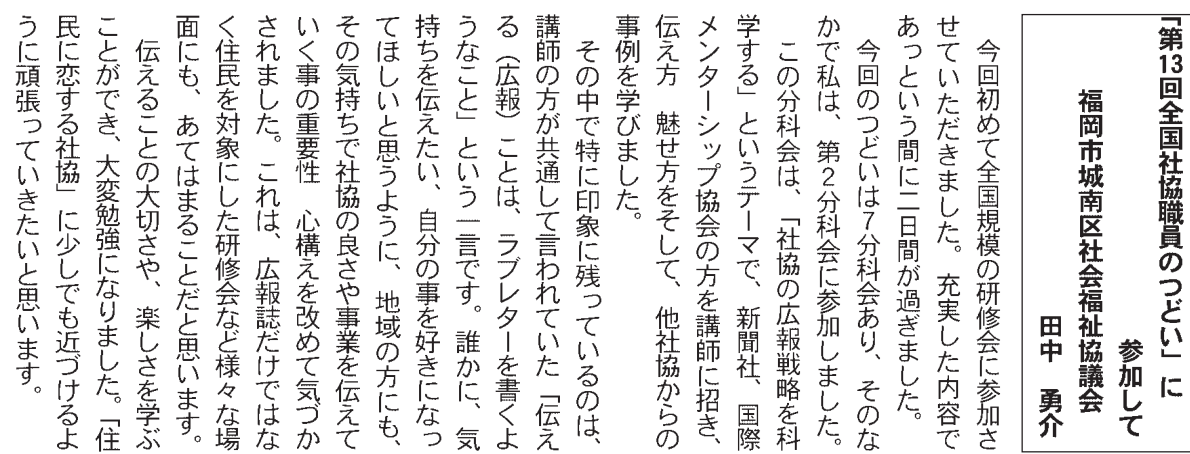

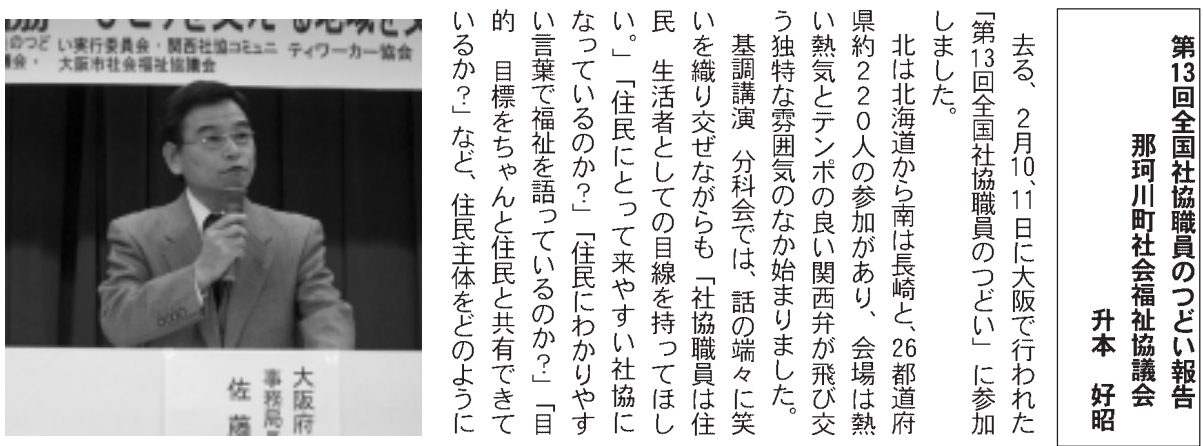

## $(13)$

感じられました。

協の組織内部の強化への関心の強さが でもっとも参加者の多い分科会で、社

第57号  $(12)$ 

④現場実習

(炊き出し) パトロール)

いきいきとした顔で話されていました。

し自立した生活を送っている3人は、

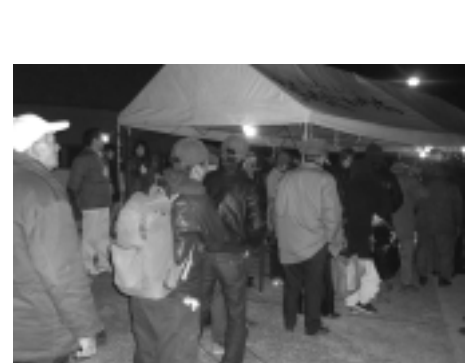

ました。 当 当を配布できる準備をします。そのボ を求め集まり、配布できる準備が出来 いで品物を下ろし、テントを建て、弁 ボランティアの方たちが車から凄い勢 防寒着を積んだ車が4、5台来ました。 たときには、70人〜80人の列ができてい が恩返しでやっている人もいました。 ランティアの中には元ホームレスの方 準備を進めていると徐々に、弁当等 いよいよ配布。受け取るとすぐに食 勝山公園で待っていると、テント 弁 みそ汁 カイロ 果物 薬 毛布

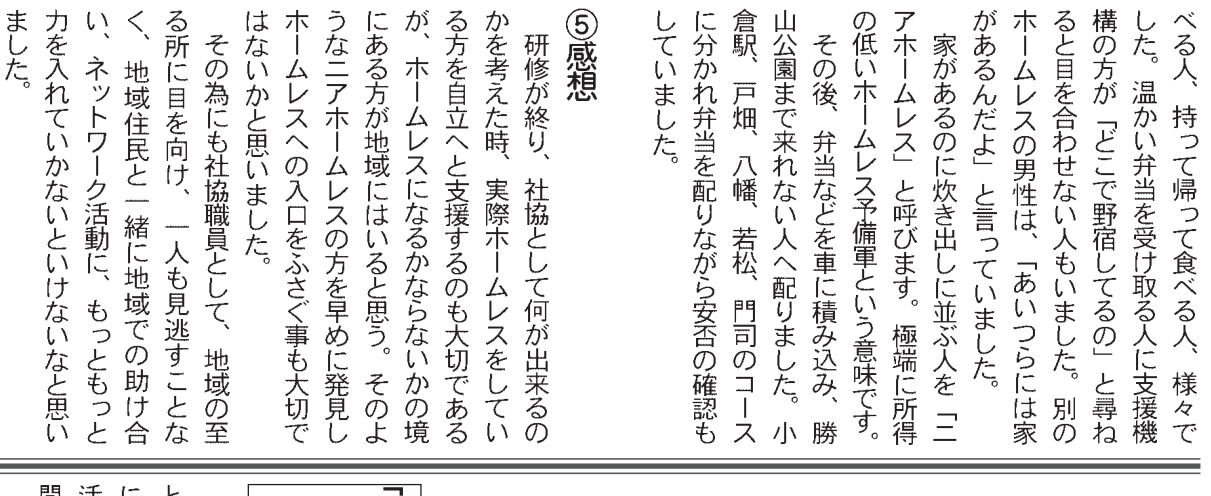

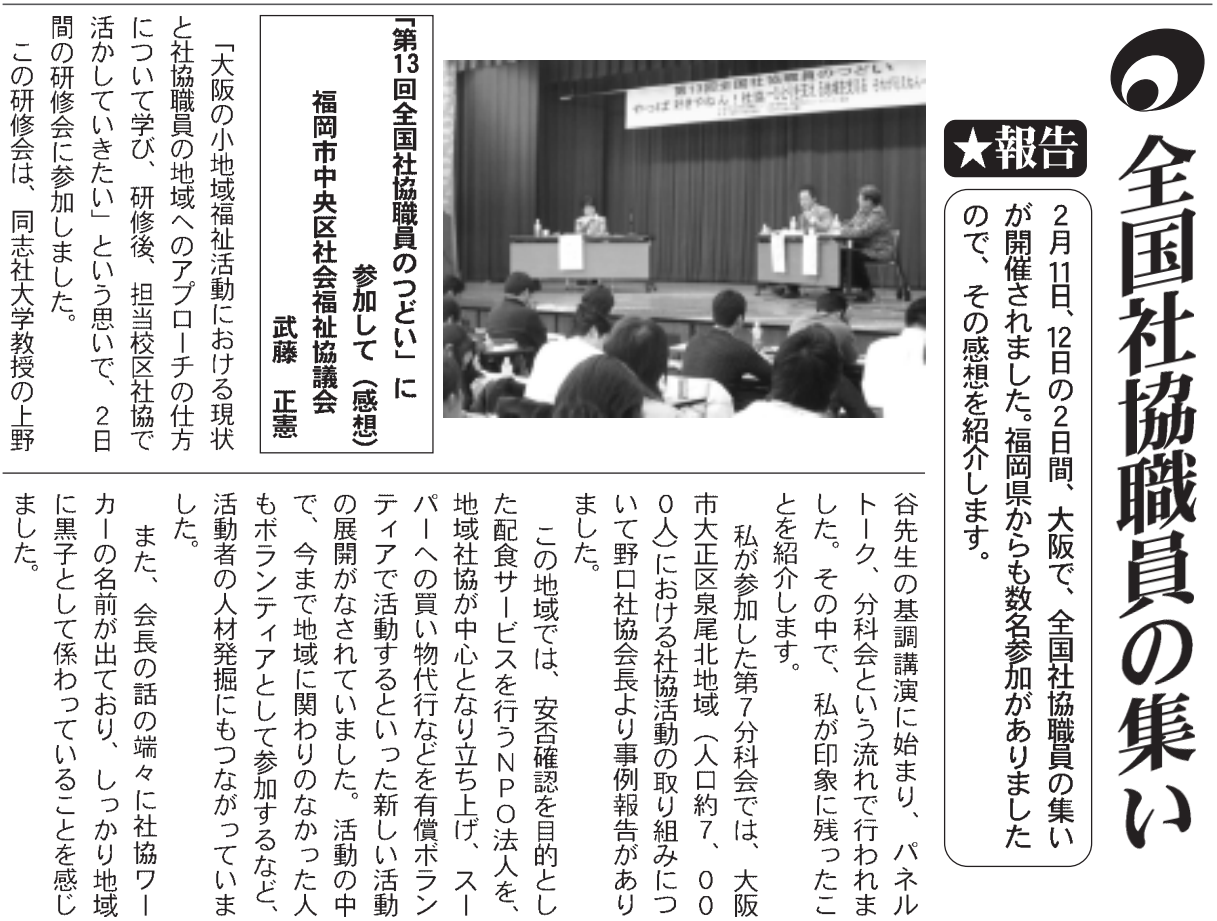

 $\overline{7}$ ま  $\check{\cdot}$ 

のグループとのクリスマスケーキ作りの一こま。 左奥の男性が渡辺さん。写真は、高次脳機能障害

ずつ見えてきました。 について学び、取り組むべき課題も少し 際、住民の方と接することによって地域 していくのかを考えさせられます。実 学ぶ、発掘された課題にどうアプローチ

のっ」と考える機会がありました。 とを知っているの?地域に出ている そんなとき、本当に自分は「地域のこ

いた。 ほど、本当にこれで良いものなと悩みま のです。ならいや氏衒や地えたは地える えてきません。 どうしてもつながらない に計画を立てましたが、ある程度しか見 まで感じたことや進めてきたことをもと ついて考えているときのことです。 これ 私が担当している事業の次年度計画に ◆地域は知らない事だらけ

に希護してみました そこで、 知恵をお借りしようとある方

私は、はっとしました。目を閉じてこ 教えていただきました。 いく件間だという祷点が大切である」と 達ではなくて、まちづくりを共に進めて 築いている方々に対しても「単なるお友 いう指摘を受けました。また、関係性を ちんとフランニングしていますが、」と ていますが、そこから出てきた課題をき 「あなたはきちんと地域と関係性を持っ 今考えていることを全てお話した後に 大切に受け止めていたのかを問い直す

一年のことに

持つことが、分かった. と言ってみた 域に出ること、住民の方々と関わりを に初めて題名にも挙げていますが、地 探り、そのアプローチが前進したとき らなかった地域へ飛び込んで、課題を し分かったような気がします。何も知 「地域に答えがある」という意味が少 良い機会でした。

聞くことができたのか、訴えや思いを

てきた方々に対しても、きちんと話を

きました。また、これまで関係を築い

ることが大切なのかを考えることがで

分にわかっていますが、何で地域に出

ではないし、上手くいかないことは充

とだらけで、 多くの方と関わりを持て

体を考えたときにまだまだ知らないこ

る方とばかり関わりを持って、まち全

すらとほやけてしまいます。関係があ

この地域で暮らす〇〇さんの顔はうこ

顔はばっと思いつくのですが、どこと

会議や事業等でお会いする〇〇さんの

を思い浮かべてみました。そうすると、

れまで出会ってきた住民の皆さんの顔

◆地域に答えがある

ていないことに気付きました。

初めから地域へ飛び込むことは容易

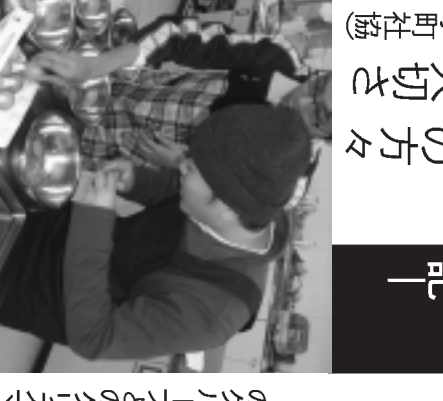

す。その話を聞く威に地域に出て、15名、

と先輩ワーカーさんからよく言たれま

◆地域に出て課題を知る

いて少し書いてみたいと思います。

気持ちで一杯になります。

た。今回はそのことから見えたことにつ

回罪にこのません、なってなんらんいう

料を見るたびにすごいなと思いますし、

のワーカーさんからいただいた事業の資

山ほどあります。地職連の研修や他社協

うこともありました。 むりたいことは、

かったまちごくりくの思いを製へ器り合

い」とこれまであまりロにすることがな

いがある方々と集まれる場所をつくりた

し、人の輪も広がりました。また、「障が

ましたし、新たな取組みにもチャフンジ

かった方とお知り合いになることもでき

実は、最近新たな課題にぶつかりまし

「レーゼー毎も載け丑ゆ!」カダ大臣」

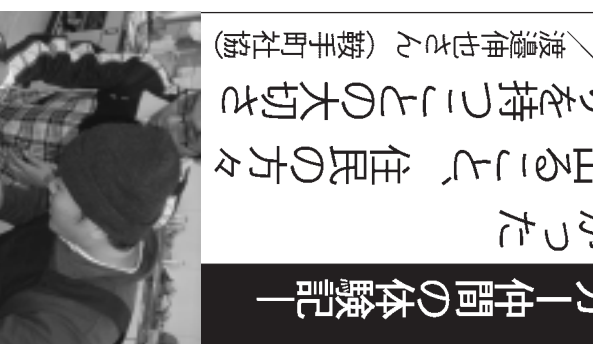

|―ワーカー仲間の体験記-

と関わりを持つことの大切さ 地域に出ること、住民の方々 少し分かった

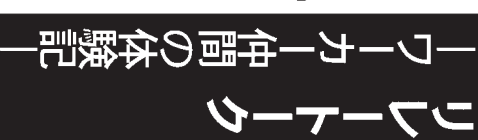

います。今年はこれまで、面識がな

し今の自分を振り返ってみようかと思

◆今の自分を振り返ると…

がありましたら、とうそ鞍手町社協ま

の記事を読まれてご意見やアドバイス

をお伝えしてみようかと思います。私

すが、自分の言葉で今の正直な気持ち

意図に沿うものかどうかは半ば疑問で

て引き受けました。この内容が掲載の

えていただく絶好のチャンスだと思っ

思いましたが、皆さんに私の名前を覚

んな半人前が何をお伝えできるのかと

直びっくりしました。何で自分が…。こ

記事掲載のお話があったときには、正

問や悩みと格闘しています。まなこの

ワーカーです。社協活動の中で日々、疑

私は社協に入って4年目の半人前

でご連絡をお願いします。

まだ、12年度は終っていませんが、少

 $\bigcap$ 

ោ

 $\bar{\smile}$ 

箫

cη

 $\overline{\phantom{0}}$ 

매

 $9<sup>+</sup>$ 

 $\sharp$ 

 $\lfloor$   $\lfloor$   $\sqrt{ }$ 

 $(14)$ 第57号

支えていくのか?と社協の本質を改

「第13回全国社協職員のつどい」

| ださいとあったが、かなりの数を配りま

| して、交流会での感動(社協職員の情

宿泊先に向かいました。

愈

 $\ddagger$  $75$  $\tilde{\zeta}$ 

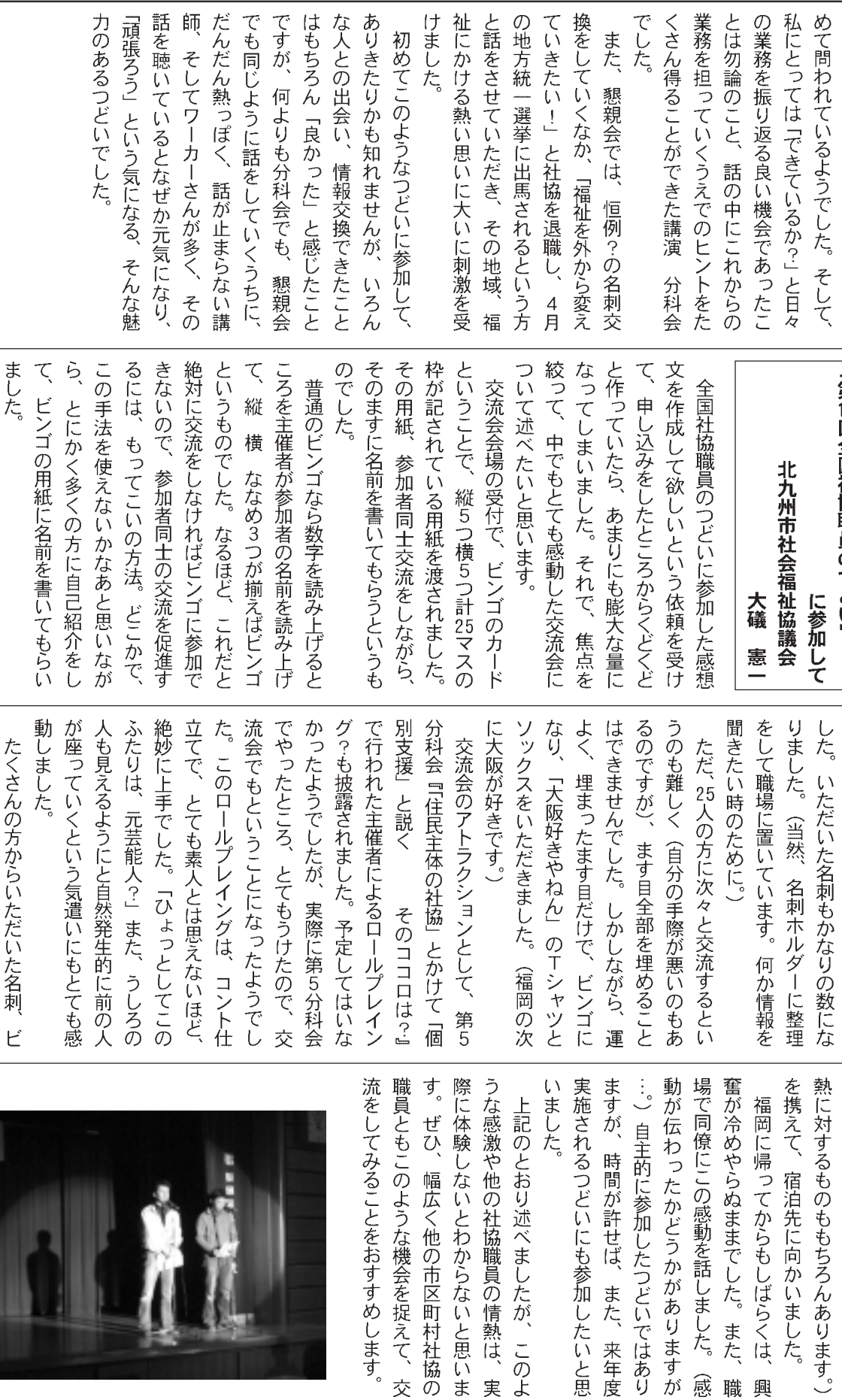

しないとわからないと思いま

)のような機会を捉えて、交 幅広く他の市区町村社協の こおり述べましたが、このよ

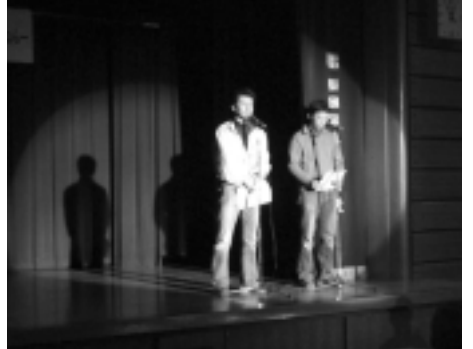

事前に、名刺をいっぱい持ってきてく | ンゴで当たったTシャツとソックス、そ

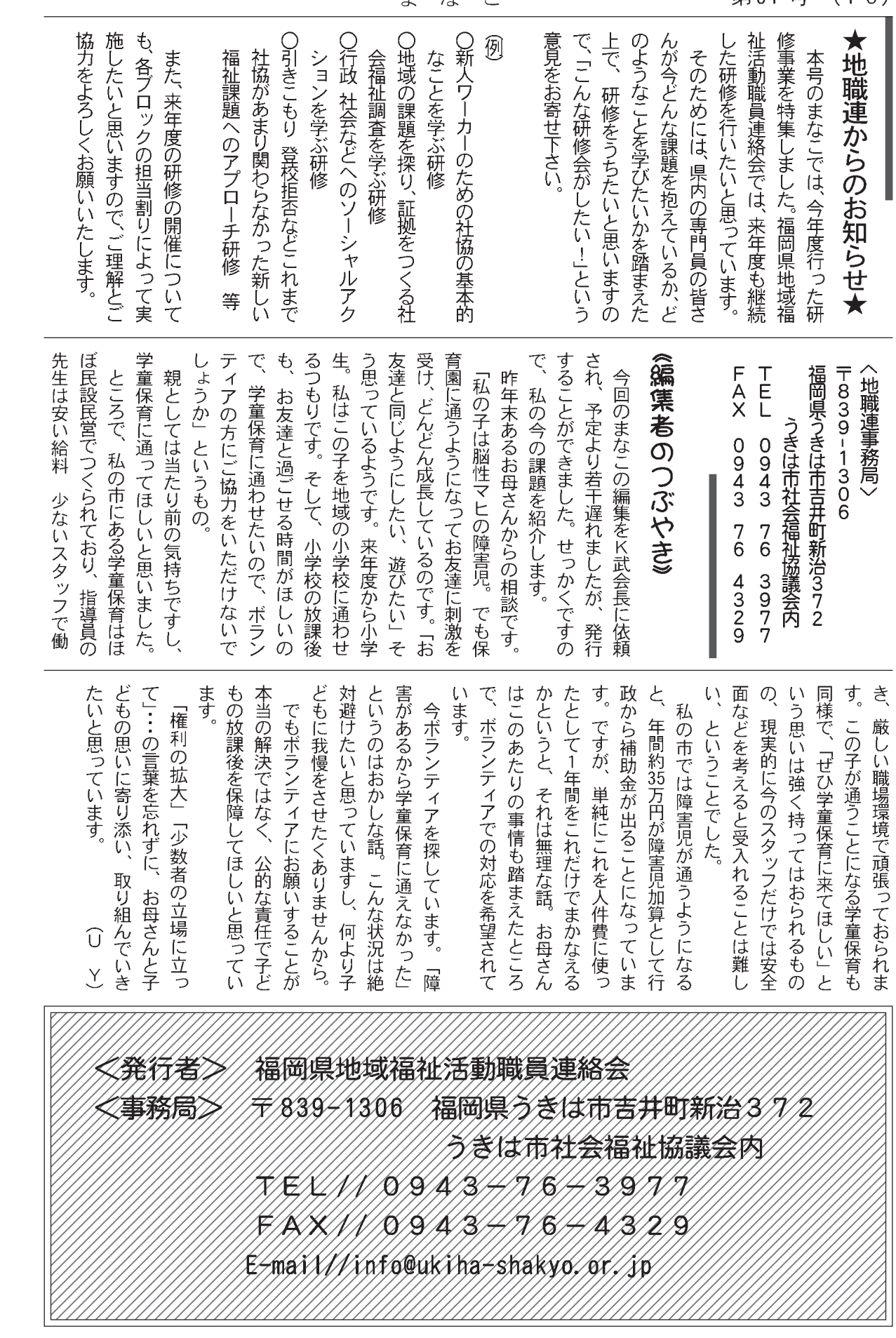

まなこ

第57号 (16)